# Vejledning til beregning af løn og elevløn i Ufaglært til Faglært puljen

Når du søger i puljen Ufaglært til Faglært, skal du angive d en ordinære månedsløn på tidspunktet for ansøgning samt den overenskomstfastsatte elevløn. Til hjælp for udregningen af din ordinære løn og elevløn har vi lavet et vejledende hjælpeværktøj.

### Download [hjælpeværktøjet her](https://vpt.dk/sites/default/files/2023-12/UFTF-beregner%20-%20uden%20VBA.xlsx)

**VIGTIGT:** Du skal downloade arket og åbne det i Excel. Hvis du blot åbner arket i en browser, så fungerer alle funktionerne i arket ikke.

Herunder finder du vejledning til anvendelse af værktøjet.

1. Du skal starte med at angive, hvilken kommune du arbejder i. Tryk på feltet og derefter på den lille pil til højre. Vælg kommune.

2. Herefter skal du angive datoen for ansøgningstidspunktet.

Du angiver kommune og dato i værktøjets første række (Se rød firkant nedenfor).

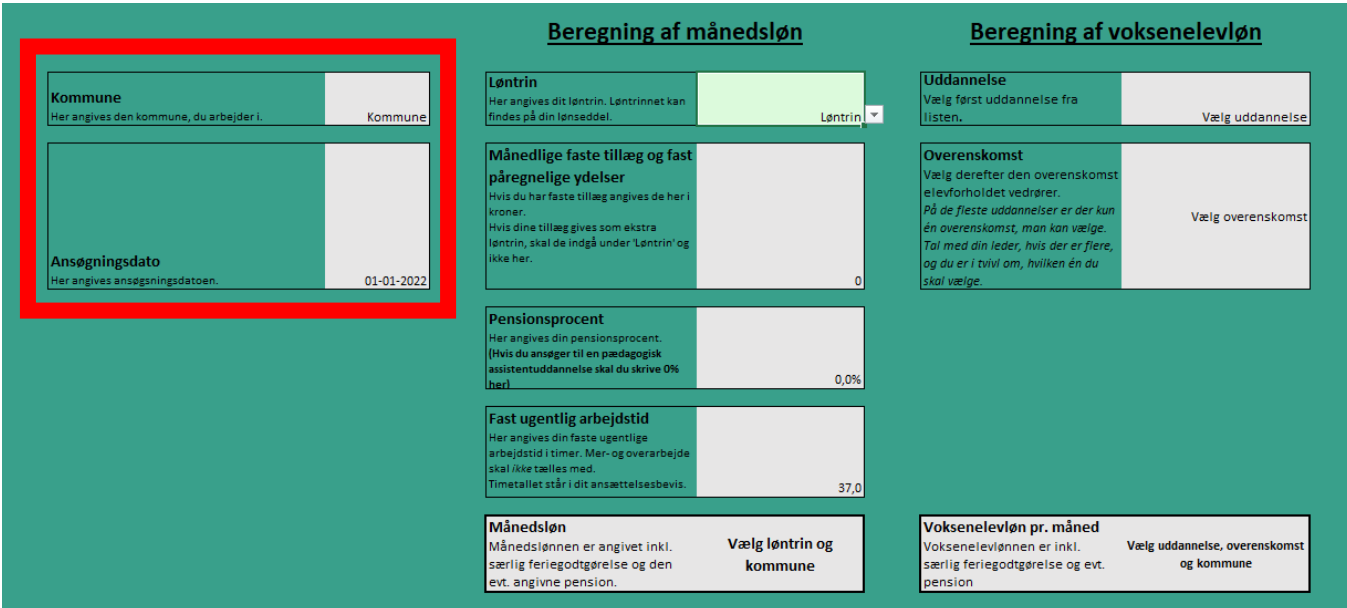

## **Beregning af månedsløn**

Når du har angivet datoen for ansøgningstidspunktet, og hvilken kommune du arbejder i, skal du beregne månedslønnen.

**I felt 1** skal du angive løntrin. Tryk på feltet og derefter på den lille pil til højre. Tryk på det relevante løntrin. Løntrinet kan du finde på lønsedlen.

**I felt 2** skal du angive månedlige faste tillæg og fast påregnelige ydelser. Såfremt der er månedlige faste tillæg og fast påregnelige ydelser, skrives det samlede beløbet i feltet.

Sidst i vejledningen kan du finde definitioner på faste tillæg såvel som fast påregnelige ydelser.

I **felt 3** skal du angive pensionsprocent. Pensionsprocenten skrives med tal efterfulgt af %-tegn i feltet. Du kan finde pensionsprocenten på ansættelsesbeviset.

I **felt 4** skal du angive den faste ugentlige arbejdstid i timer. Den faste ugentlige arbejdstid fremgår af ansættelsesbeviset.

#### Beregning af månedsløn Løntrin  $\overline{1}$ Her angives dit løntrin. Løntrinnet kan findes på din lønseddel. Løntrin Månedlige faste tillæg og fast påregnelige ydelser Hvis du har faste tillæg angives de her i kroner.  $\overline{2}$ Hvis dine tillæg gives som ekstra løntrin, skal de indgå under 'Løntrin' og ikke her.  $\Omega$ Pensionsprocent Her angives din pensionsprocent. 3(Hvis du ansøger til en pædagogisk assistentuddannelse skal du skrive 0% her)  $0,0\%$ **Fast ugentlig arbeidstid** Her angives din faste ugentlige arbejdstid i timer. Mer- og overarbejde skal  $\overline{4}$ *ikke* tælles med. Timetallet står i dit ansættelsesbevis 37.0 Månedsløn Vælg løntrin og Månedslønnen er angivet inkl. særlig feriegodtgørelse og den evt. angivne kommune pension.

Når alle fire felter er udfyldt, vil arket automatisk vise månedslønnen i det nederste felt. Når du har fået den endelige månedsløn, så tjek om dine angivelser i de fire felter er udfyldt korrekt. Husk at arket er vejledende!

## **Beregning af elevløn**

Efter du har beregnet månedslønnen, skal du beregne voksenelevlønnen

I **felt 1** skal du angive, hvilken uddannelse du skal påbegynde. Du vælger uddannelsen i rullemenuen.

I **felt 2** vælger du overenskomsten, som elevforholdet vedrører. Overenskomsten for elevforholdet vælges i rullemenuen.

Når begge felter er udfyldt, vil arket automatisk vise elevlønnen i det nederste felt. Når den endelige elevløn er angivet, så tjek om dine angivelser i de to felter er udfyldt korrekt.

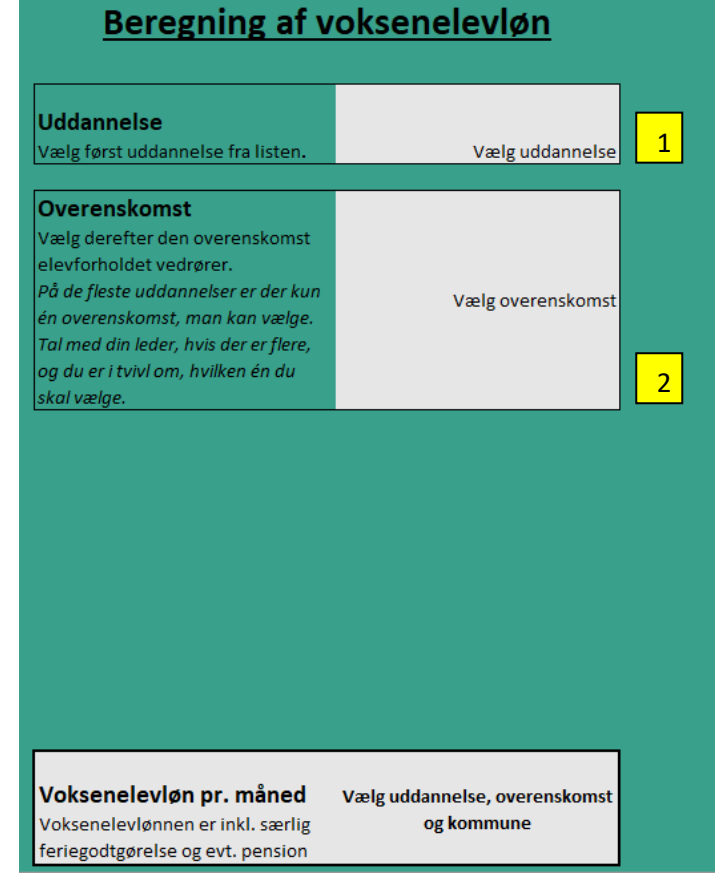

## **Fast påregnelig ydelse**

Hvorvidt en ydelse er fast påregnelig, beror i sidste ende på en konkret vurdering, men vil typisk være opfyldt, hvis:

- du ifølge dit ansættelsesbrev er ansat i en stilling, hvor der optjenes arbejdstidsbestemte tillæg og arbejdsbestemte tillæg og i praksis arbejder i overensstemmelse hermed, eller
- du regelmæssigt og igennem længere tid (6 måneder) rent faktisk har varetaget en sådan stilling.

Er du i tvivl om en ydelse er fast påregnelig, kan du kontakte din leder.

## **Månedlige faste tillæg**

Tillæg (varige såvel som midlertidige), der ydes med faste månedlige beløb. Herunder også tillæg, der ydes som erstatning for honorering af rådighedstjenester. Månedlige faste tillæg kan være kvalifikationstillæg (K) og/eller funktionstillæg (F). Disse fremgår af din lønseddel. Er du i tvivl, så kontakt din leder.